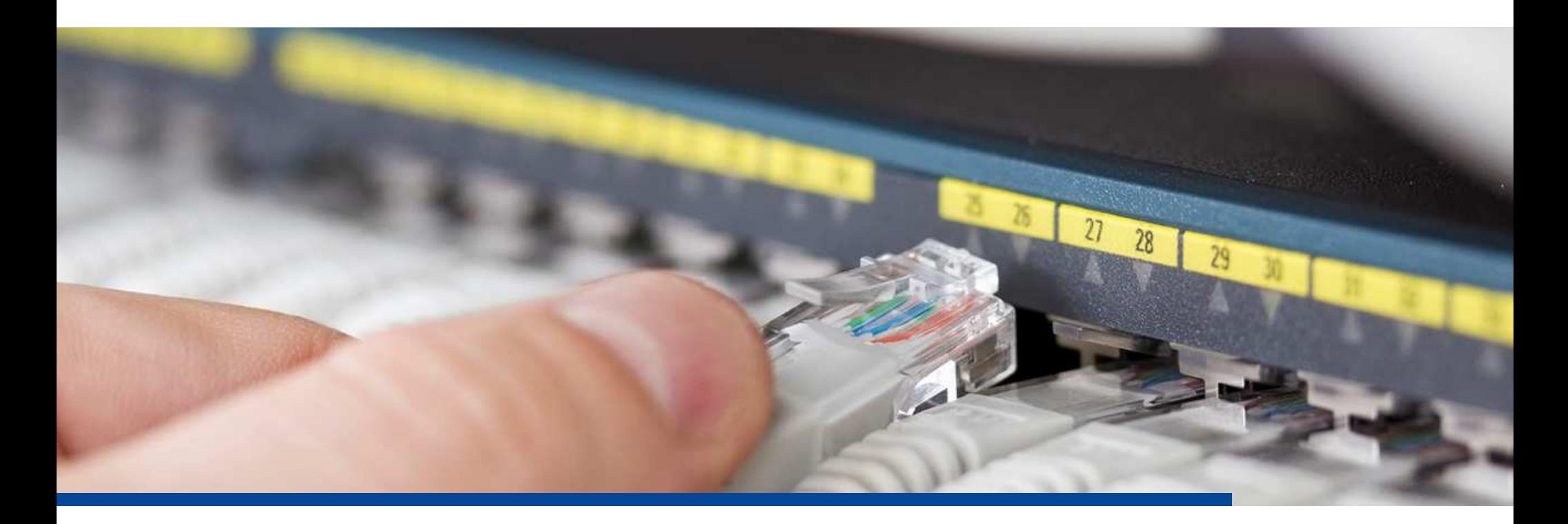

#### Internet-Kriminalität

Romano RamantiZürcher KantonalbankFachstelle eFraud

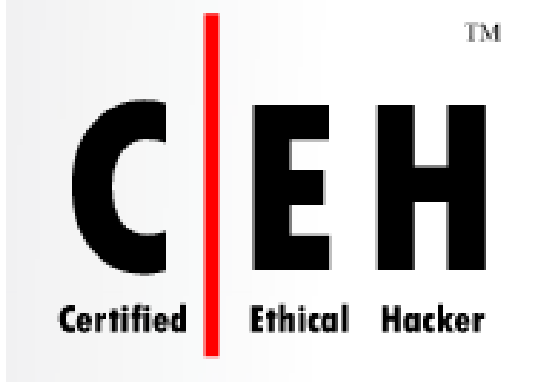

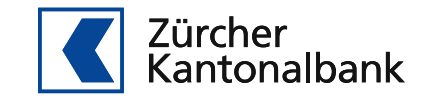

Was ist ein Hacker?

# Ein Hacker ist jemand, der versucht einen Weg zu finden, wie man mit einer Kaffeemaschine Toast zubereiten kann

Zitat von Wau HollandGründer Chaos Computer Club (CCC)

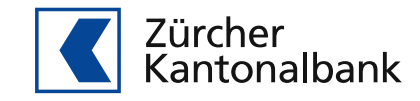

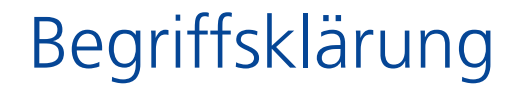

## **Hacker sind keine Cyberkriminelle**

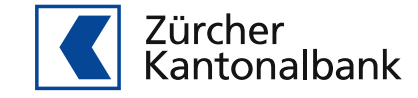

Retefe Bankentrojaner

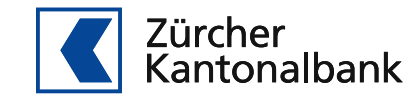

#### **Banking-Trojaner Retefe**

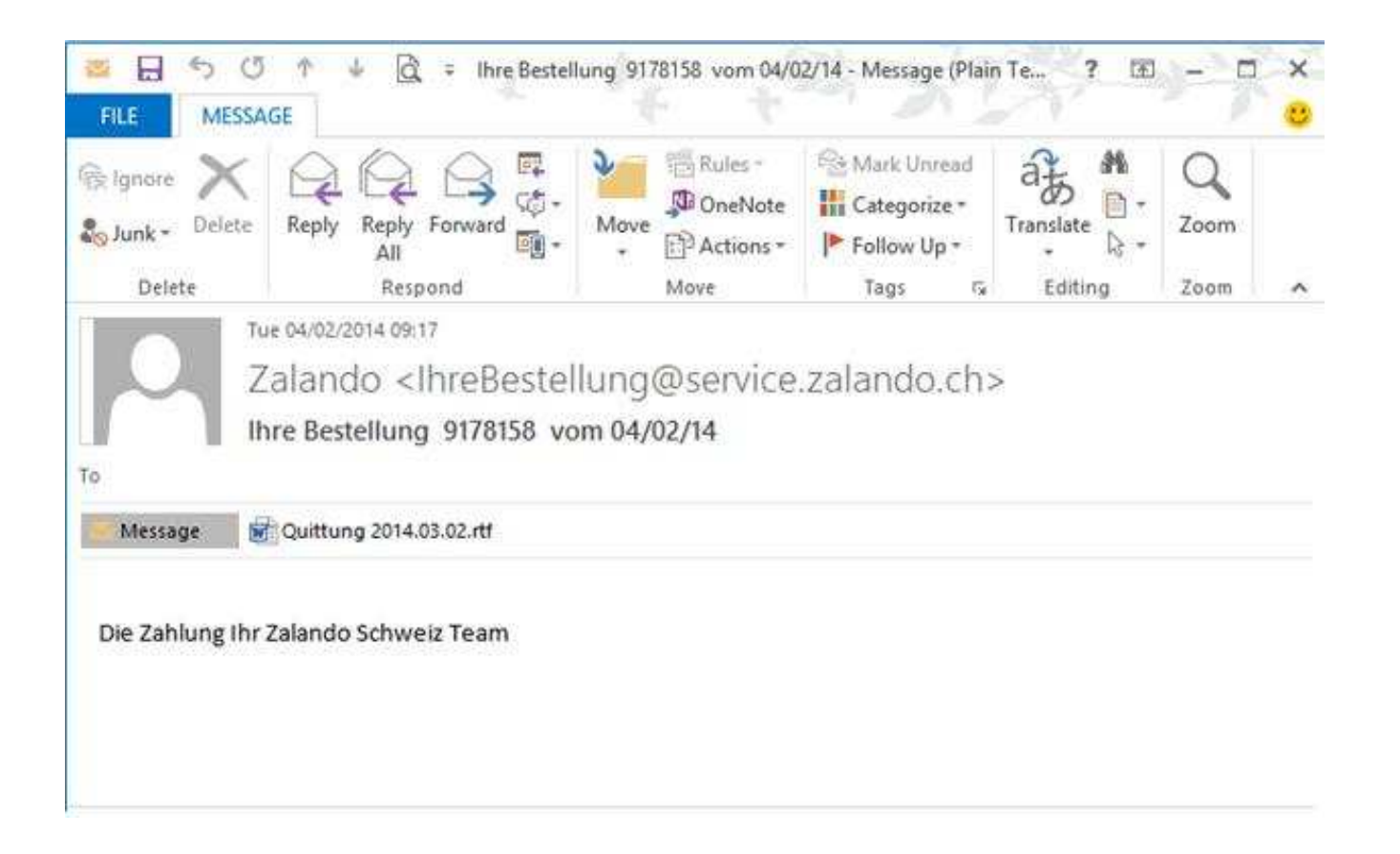

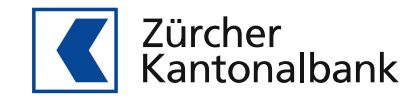

#### **Ablauf Infektion Retefe**

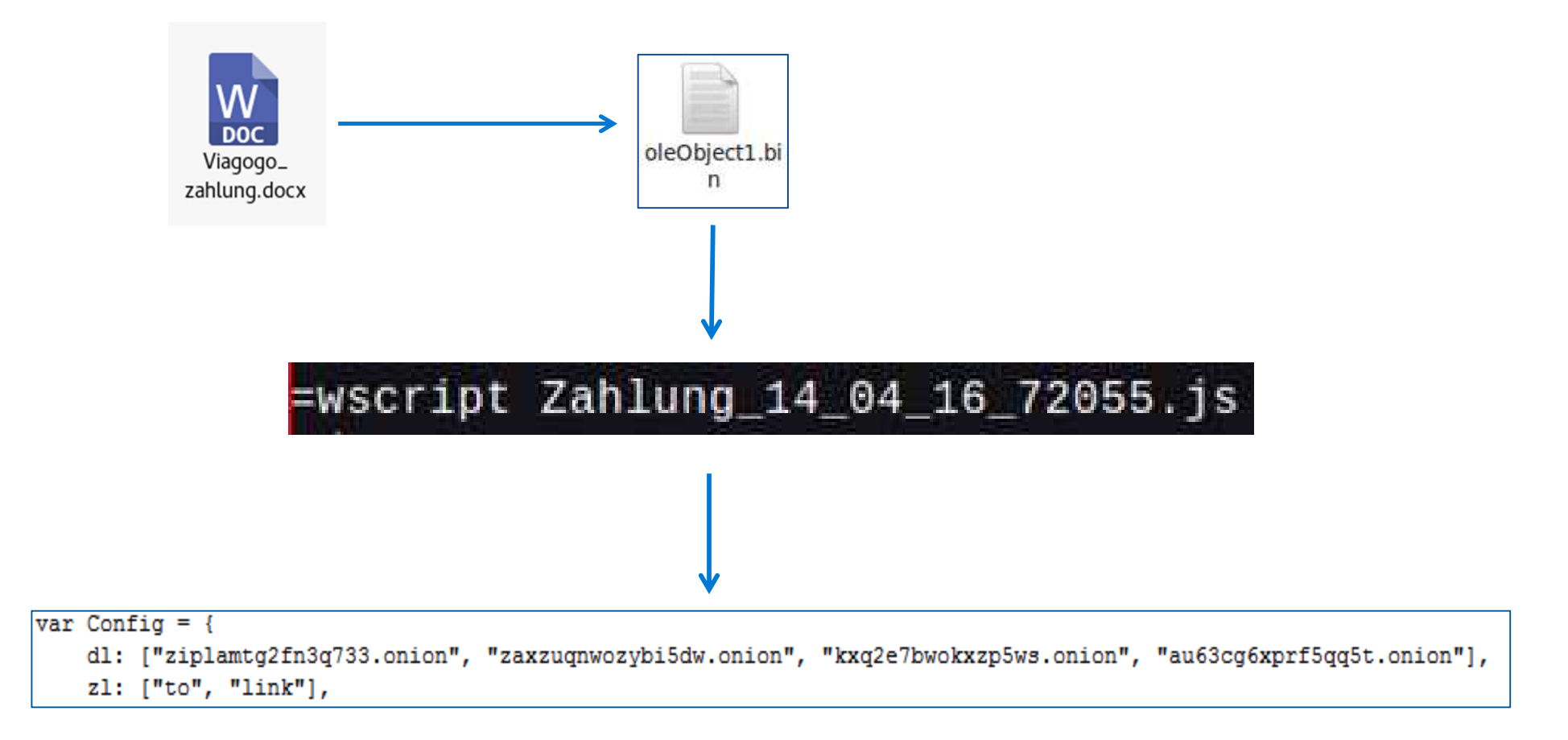

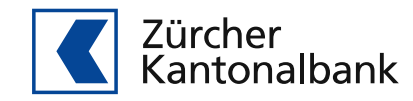

#### Veränderte Proxy-Einstellungen

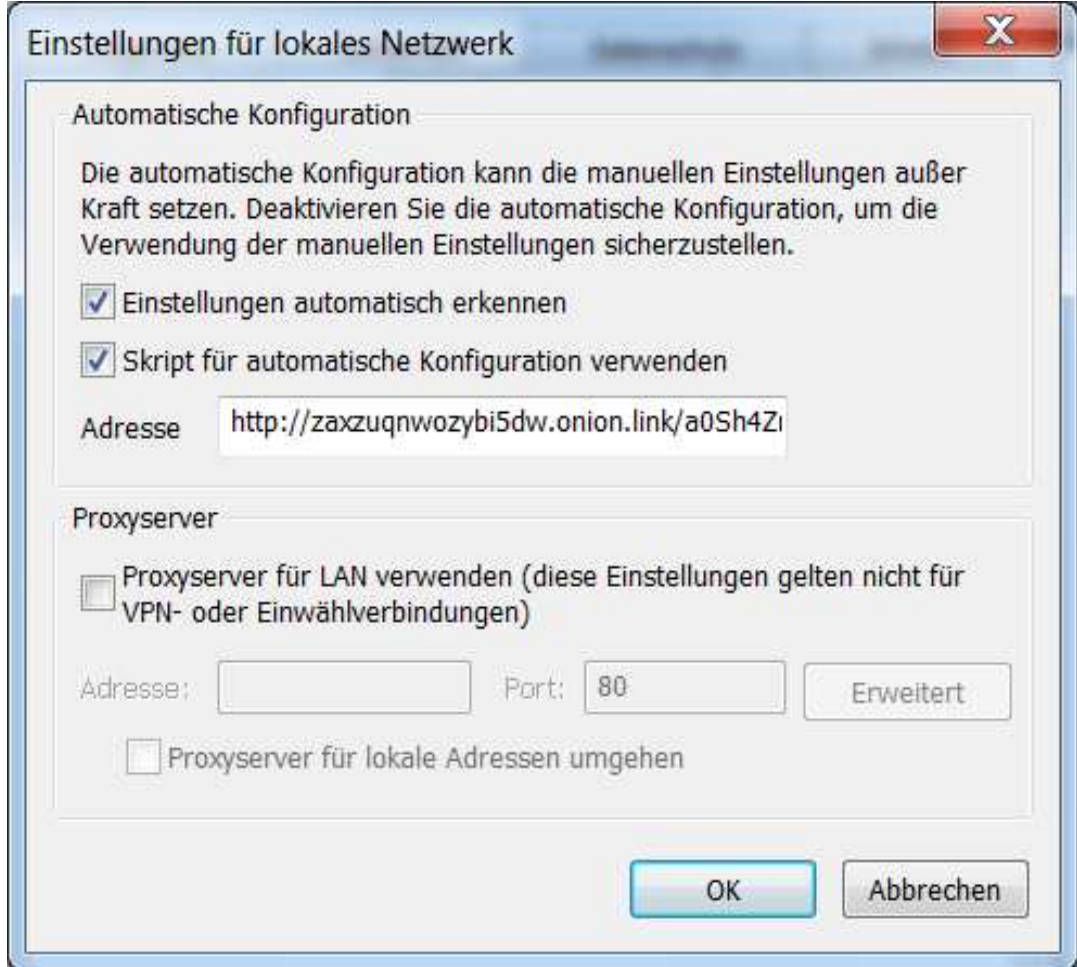

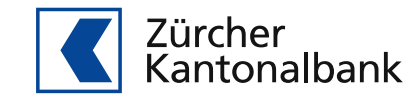

#### Gefälschtes X.509 Zertifikat

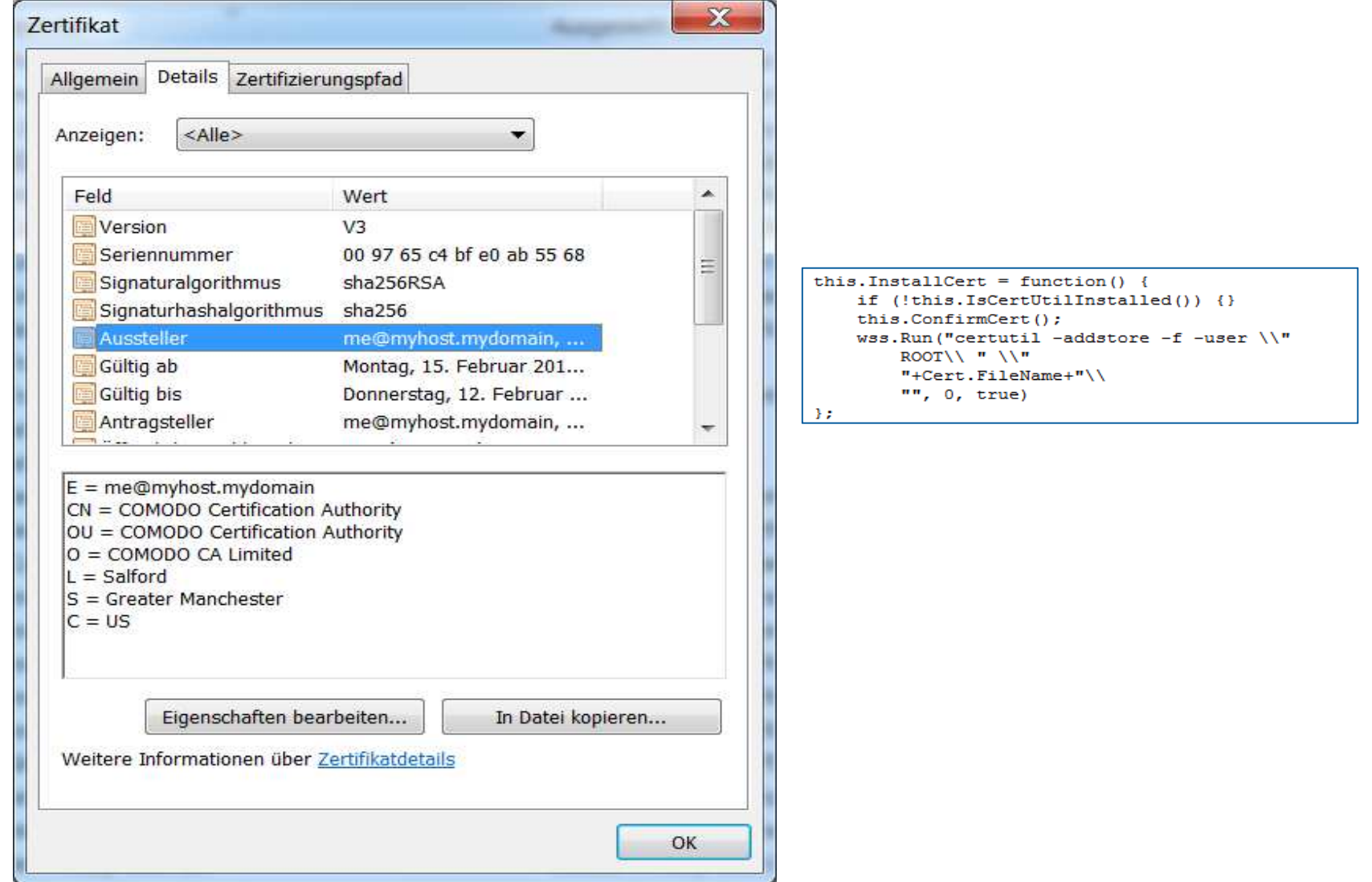

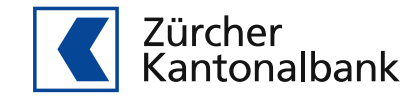

### https-Fake

https://onba.zkb.ch/

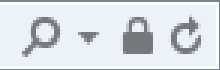

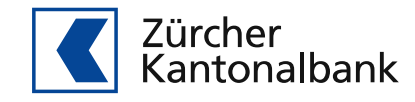

#### Meldung nach der Installation des Banking-Trojaner

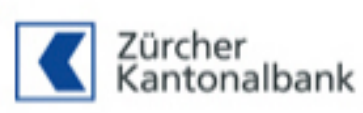

In Zusammenhang mit der Modernisierung des Sicherheitssystems kann von Ihnen eine zusätzliche Identifizierung beim Einloggen ins Benutzerkonto gefordert werden. Dementsprechend können wir Sie einmalig bitten, unsere Applikation für Smartphones auf Ihr Handy zu installieren, das zu Ihrem Konto hinzugefügt ist. Sie müssen die gegebene Applikation auf Ihr Handy installieren, um Ihr Konto weiter zu benutzen können\*. Ohne Installation der mobilen Applikation wird der Zugang auf das Konto gesperrt. Danke für das Verständnis.

\* Nach der Installation der mobilen Applikation kann die Periode der Synchronisation und anderer Maßnahmen für die maximale Sicherheitssicherung bis zu 3 Arbeitstagen dauern. In dieser Zeit können Sie Ihr Konto nicht benutzen.

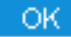

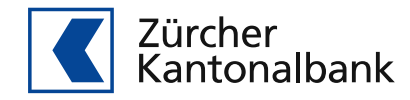

## **Banking Trojaner Retefe**

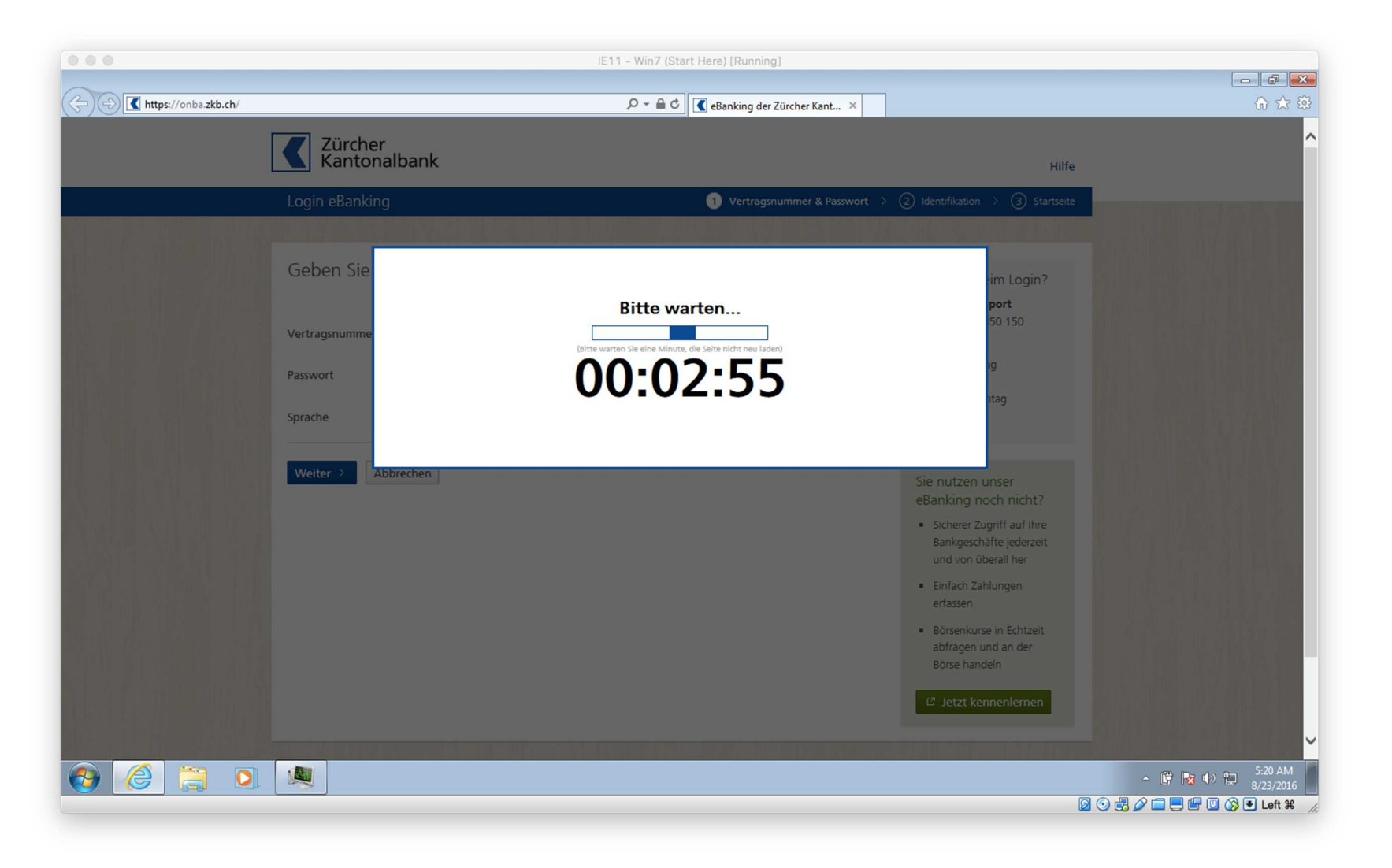

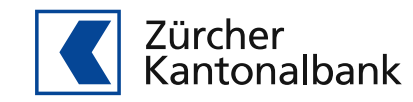

#### Installation der App

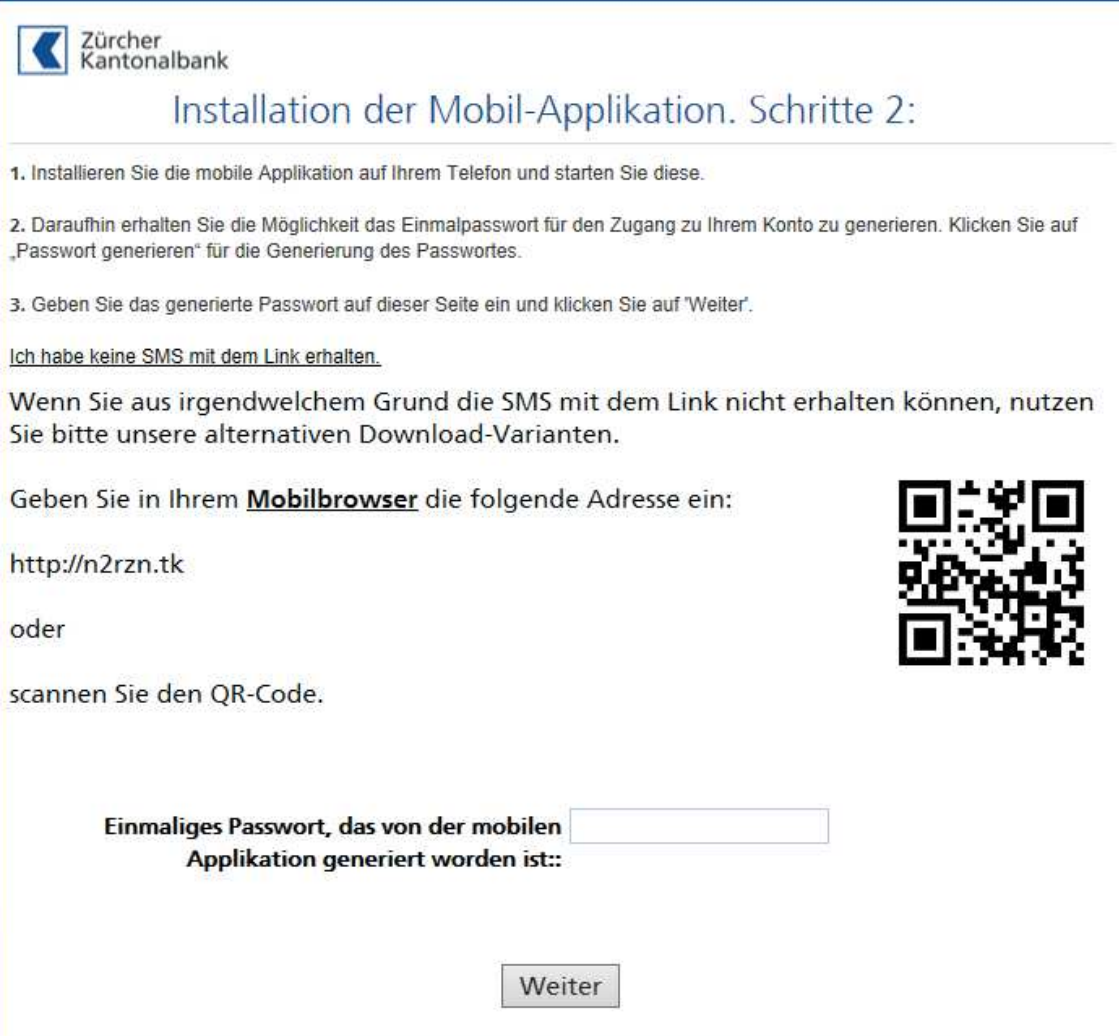

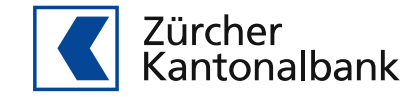

### Kunde erhält anschliessend eine SMS mit dem Download-Link

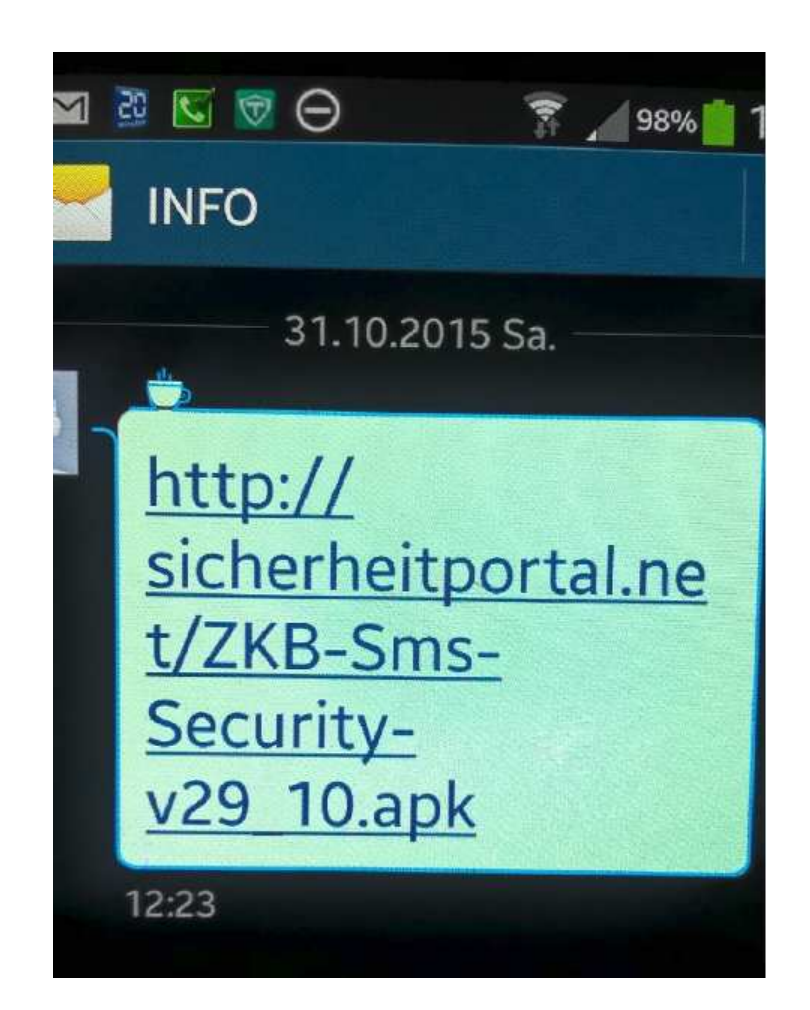

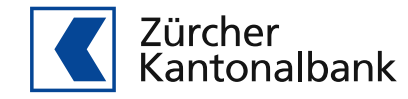

## Banking Trojaner wird anschliessend auf dem Handy installiert

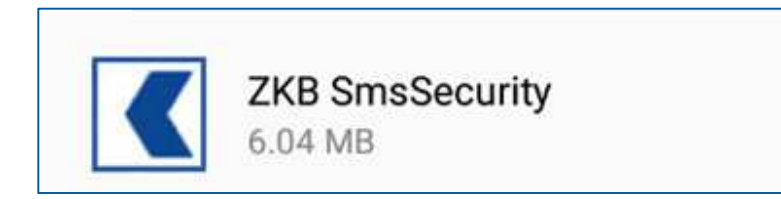

#### **Request permission:**

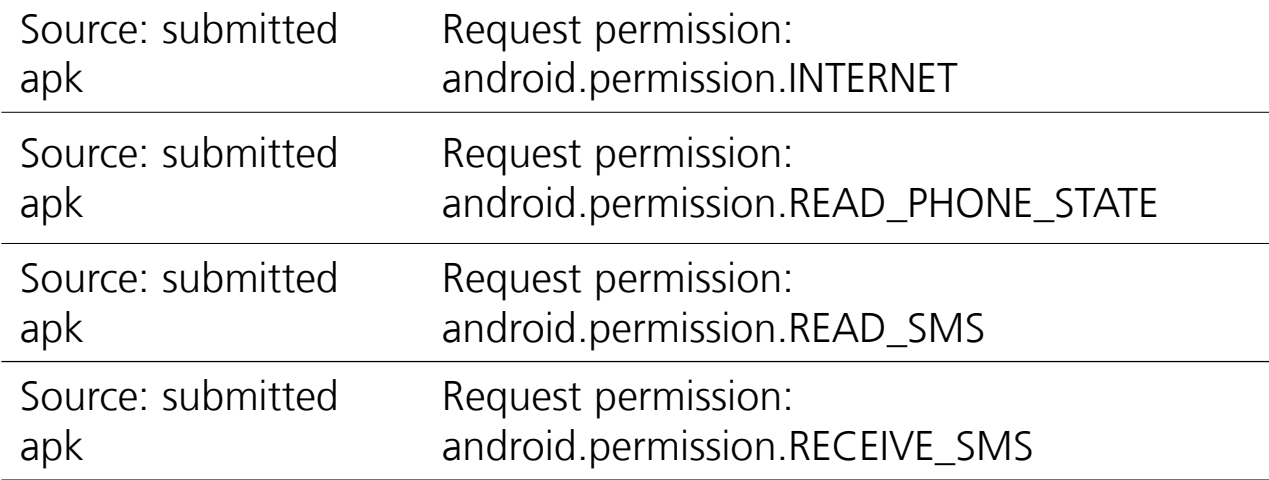

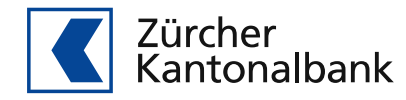

Fernsteuerung der App

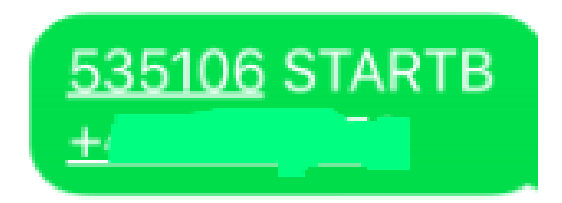

I=357736050975539; DA=Yes; **Service Started** 

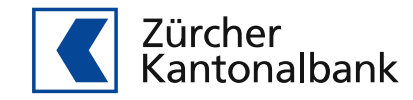

## Social Engineering (Phishing)

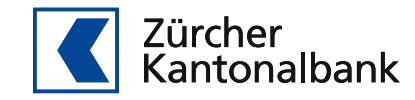

#### Zürcher Kantonalbank Phishing

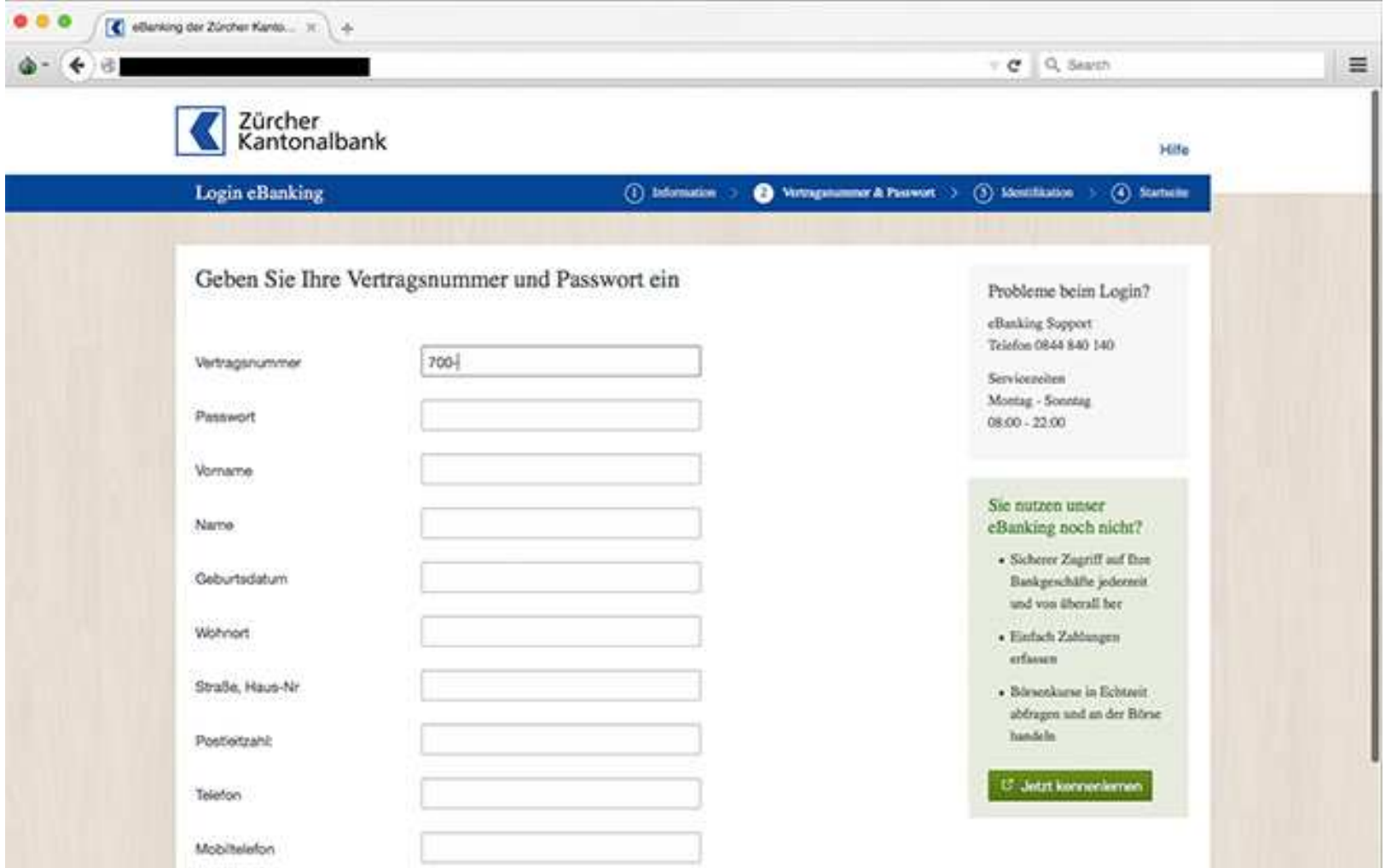

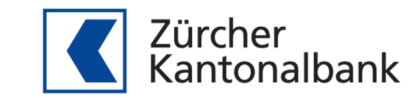

#### Tracking-Mails

Betreff: Fragen zu Ihrem Konto Datum:Fri, 7 Apr 2017 10:18:17 +0200 Von:Zurcher Kantonalbank <christian.weininger@zkb-ch.ga> An:

Guten Tag,

ich heisse Christian Weininger, ich bin Inspektor des Sicherheitsdienstes in der Zentralfiliale der Züricher Kantonalbank.

Es gibt einige Fragen zu Ihnen, an welche E-Mail-Adresse kann ich das Dokument mit der Liste der Fragen zuschicken?

Mit freundlichen GRÜSSEN, Christian Weininger

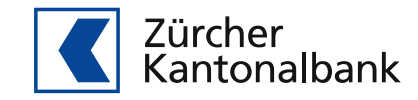

## Was können Sie für sicheres eBanking beitragen? 3/4

#### **5 Schritte für mehr Computer-Sicherheit**

#### **(1) Daten regelmässig sichern**

- **Sicherung auf externen Medien** F
- Kontrollieren Sie, dass die Daten auch wirklich gespeichert wurdenF www.ebankingabersicher.ch
- $\mathcal{C}_{\mathcal{A}}$ Einsatz von Backup-Programmen

#### **(2) Schützen – Einsatz einer Antiviren-Software**

- F Installation eines Virenschutz-Programmes
- $\mathcal{C}$ So einstellen, dass die Virensignaturen automatisch aktualisiert werden

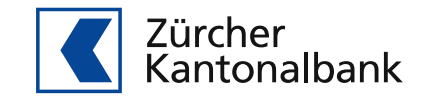

## Was können Sie für sicheres eBanking beitragen? 4/4

#### **5 Schritte für mehr Computer-Sicherheit**

#### **(3) Überwachen – Einsatz einer Firewall**

- F Datenverkehr zwischen Ihrem Computer und dem Internet wird kontrolliert
- $\mathcal{L}_{\mathcal{A}}$ «offene Türen» werden geschlossen
- Alarmierung bei Gefahren oder verdächtigen AktivitätenF

#### **(4) Vorbeugen**

- **Installieren Sie die Updates der Softwarehersteller regelmässig**  $\mathcal{C}_{\mathcal{A}}$
- Automatisches Herunterladen und installieren der Updates aktivieren $\mathcal{L}_{\mathcal{A}}$

#### **(5) Aufpassen**

- Achten Sie darauf, wo und wann Sie persönliche Informationen im Internet bekannt geben
- Verwenden Sie eines sicheres Passwort (**www.datenschutz.ch – passwortcheck**)
- $\blacksquare$ Keine Daten per E-Mail bekannt geben

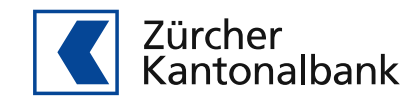

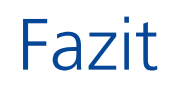

## Es gibt keinen 100% SchutzSie sind die beste Firewall

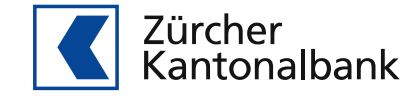